EIDGENOSSISCHE TECHNISCHE HOCHSCHULE – LAUSANNE¨ POLITECNICO FEDERALE – LOSANNA SWISS FEDERAL INSTITUTE OF TECHNOLOGY – LAUSANNE**EDGENOSSISCHE TECHNISCHE HOCH.**<br>POLITECNICO FEDERALE - LOSANNA

**Faculté Informatique et Communication<br>Cours Informatique II (SV)** 

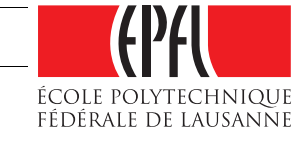

Série notée – Sujet 1

#### Instructions

– Max 1h15

Jamila Sam

- Max <sup>80</sup> points (dont <sup>10</sup> en bonus)
- 1. Cliquez sur le lien série notée se trouvant sous la rubrique Séries d'exercices de la page web du cours et suivez scrupuleusement les instructions qu<sup>i</sup> apparaissent.
- 2. Vous pouvez ouvrir à nouveau le navigateur une fois ces manipulations faites, pour consulter la page web du cours.
- 3. Pour **RENDRE** la série notée, en fin d'examen :
	- (a) Cliquez à nouveau sur le lien série notée et allez au point 3 des instructions. Le menu qui apparaît comporte déjà le nom du fichier à rendre.
	- (b) Pour envoyer un fichier, cliquez sur le bouton Browse correspondant au nom du fichier et sélectionnez le fichier en question dans la liste qui vous est proposée. Cliquez ensuite sur le bouton Envoyer.

Les fichiers suivants sont à envoyer, même si non abordés :

### predator.cc, dosage.cc

Pour terminer, <sup>n</sup>'oubliez pas de VALIDER VOTRE ENVOI.

# Règles et recommandations :

- 1. La <sup>s</sup>´erie est `a <sup>r</sup>´ealiser individuellement. L'´echange d'informations est strictement interdit (ycompris l'échange de documents).
- 2. La série doit impérativement être réalisée sur les terminaux des salles CO020-023 et sur votre propre compte. Il ne doit y avoir qu'un seul login sur votre compte durant le temps de la série notée.
- 3. Vous pouvez amener votre propre clavier, mais il vous appartient de tester avant la série que ce matériel fonctionne correctement.
- 4. Il n'est pas permis : d'utiliser du matériel électronique, d'envoyer des emails, de vous connecter sur une autre machine ou d'imprimer pendant la durée de la série notée.
- 5. Documents autorisés: les documents du cours (transparents, séries, corrigés). Il vous est possible de consulter cette documentation, et seulement celle-là, en ligne. 1–3 livres de référence sur le langage C++, au <sup>p</sup>lus <sup>100</sup> feuilles de notes personnelles. En cas de doute, demandez l'avis de l'assistant responsable.
- 6. Il est **impératif de mettre vos numéros SCIPER** en commentaire au début de chacun de vos<br>
cations fichiers.
- 7. Vous commenterez les parties "délicates" de votre code (ceci peut-être fait en anglais).
- 8. Lisez attentivement chaque question de façon à ne faire que ce qui vous est demandé, et servezvous de l'exemple de fonctionnement accompagnant les exercices pour vérifier votre solution. Si l'énoncé ne vous paraît pas clair, ou si vous avez un doute, demandez des précisions à l'un des assistants.
- 9. Si pour des raisons de langue, vous ne comprenez pas bien ce qui vous est demandé, n'hésitez pas `a faire appe<sup>l</sup> `a un assistant pour obtenir des clarifications.
- 10. Sauf mention explicite, les affichages ne doivent pas obligatoirement correspondre à ceux donnés en exemple de fonctionnement; les mêmes informations doivent être affichées, mais le format peut être différent.
- 11. La série comporte 2 exercices indépendants.
- 12. Le fait que le code soit compilable ou exécutable compte dans la notation mais ne constitue pas le seul critère. La correction tiendra compte également des "solutions approchées".

SUITE À LA PAGE SUIVANTE

SUITE À LA PAGE SUIVANTE

# Exercice 1 : Prédateurs et proies (70 points)

Nous nous intéressons dans cet exercice à modéliser de façon très basique un écosystème peuplé de *prédateurs* et de *proies*.

- $-$  ces derniers peuvent se déplacer et se rencontrer. Ils peuvent également tomber malades.
- les prédateurs mangent les proies dans certaines conditions.

Vous prendrez note des directives suivantes avant de commencer à coder :

- 1. Vous travaillerez dans le fichier predator.cc et n'utiliserez pas d'autres fichiers. Quelques éléments y sont déjà fournis :
	- $-$  quelques constantes;
	- $-$  une programme principal auguel votre code devra strictement se conformer. Ce programme ne doit pas être modifié d'une autre façon que ce que l'énoncé vous suggère.
- 2. Il n'est pas nécessaire d'externaliser les définitions des méthodes en dehors de la classe.
- 3. Vous implémenterez des méthodes get et set uniquement si elles s'avérent vraiment nécessaires pour le fonctionnement du programme tel que demandé.
- 4. Votre code sera proprement encapsulé.
- 5. Votre programme devra être bien modularisé et évitera la duplication de code.
- 6. Si vous le jugez utile, vous êtes libres d'ajouter d'autres méthodes à celles qui vous seront explicitement demandées.

Suite de l'énoncé à la page suivante  $\longrightarrow$ 

Voici les éléments devant être modélisés :

### 1) Prédateurs et proies (Héritage, polymorphisme, 46 points)

Il s'agit d'abord d'implémenter une classe Animal, permettant de représenter un animal (prédateur ou proie) évoluant dans l'écosystème.

## La classe Animal  $(25 \text{ points})$  Un animal est caractérisé par :

- une *coordonnée en x* et une *coordonnée en y* permettant de repèrer sa position dans l'espace (deux entiers);
- une information indiquant <sup>s</sup>'il est malade;
- une information indiquant <sup>s</sup>'il est mort;

# La classe Animal comportera :

- $-$  un constructeur initialisant les coordonnées de l'animal au moyen de valeurs passées en paramètre. L'animal "construit" sera sain et vivant.
- les getters  $get_x$ ,  $get_y$  retournant les coordonnées de l'animal;
- les <sup>m</sup>´ethodes <sup>m</sup>´ethodes bool isSick() et bool isDead() permettant de savoir si l'animal est malade ou mort;
- la méthode distanceTo, conforme au <mark>main</mark> fourni, et retournant la distance séparant <u>l'animal à un autre</u> animal. La distance entre deux points  $(x_1, y_1)$  et  $(x_2, y_2)$  se calcule selon la formule  $\sqrt{(x_1 - x_2)^2 + (y_1 - y_2)^2}$
- les <sup>m</sup>´ethodes void up(unsigned int units) (respectivement void down(unsigned int units)) permettant d'augmenter (respectivement de diminuer) de units la coordonnée en y;
- $-$  les méthodes void right(unsigned int units) (respectivement void left(unsigned int units)) permettant d'augmenter (respectivement de diminuer) de units la coordonn´ee en <sup>x</sup>;
- la <sup>m</sup>´ethode void die() permettant de faire mourir l'animal;
- la méthode void  $\texttt{setSick}(\texttt{bool})$  permettant de rendre l'animal malade ou de le guérir;

Il vous est demandé d'implémenter la classe Animal, de manière à ce que les contraintes suivantes soient respectées :

- 1. les coordonnées de l'animal ne peuvent être inférieures à 0 ou supérieures aux constantes MAX<sub>-</sub>X et MAX Y. Les valeurs que l'on tente de leur affecter à la construction ou via d'autre méthodes veilleront à faire plafonner ces coordonnées à ces valeurs;
- 2. La classe doit être bien encapsulée.

Les sous-classes Predator et Prey (21 points) Vous ferez ensuite en sorte que la classe Animal se spécialise en deux sous-classes: les prédateurs (classe Predator) et les proies (classe Prey).

La hiérarchie de classes sera dotée :

- de constructeurs conformes au main fourni;
- d'une méthode polymorphique  $\texttt{string}$  getName() const retournant le nom générique de l'animal: "Animal" dans le cas de la super-classe, "Pr<mark>edateur"</mark> pour les prédateurs et "Proie" pour les proies;
- de la surcharge de l'opérateur  $\lt\lt$  permettant d'afficher un animal en indiquant son nom générique, ses coordonnées et son état (mort ou sinon malade ou pas).

Exemples d'affichage:

Predateur en (100,100): animal sain ou Predateur en (100,100): animal malade ouProie en (100,100): animal mort

Pour tester le programme implémenté jusqu'ici, décommentez la partie du programme principal comprise entre // TEST <sup>1</sup> et // FIN TEST <sup>1</sup>.

La trace d'exécution pour cette partie devrait ressembler à ce qui suit :

Test de la partie <sup>1</sup> : -------------------- Predateur en (0,0): animal sain Proie en (25,0): animal sain Distance : <sup>25</sup> Predateur en (100,100): animal sain Proie en (0,100): animal sain Predateur en (0,0): animal malade Predateur en (0,100): animal malade Predateur en (0,100): animal malade Predateur en (0,100): animal mort

Suite de l'énoncé à la page suivante →

#### 2) Mauvaises rencontres (classe abstraite, polymorphisme, <sup>24</sup> points)

Pour simuler l'écosystème, on adopte les critères suivants :

- 1. deux animaux *se rencontrent* s'ils sont tous les deux en vie et que la distance les séparant est inférieure à MEETING\_RADIUS;
- 2. un prédateur (sain ou malade) qui rencontre une proie la mange si elle est saine (elle meurt donc). Dans l'autre sens, une proie qui rencontre un prédateur se fait manger si elle est saine. Les proies malades ne se font pas manger.

Il vous est demandé de doter la hiérarchie d'une méthode <mark>meet <u>virtuelle pure,</u> qui gère l'éventuelle</mark> rencontre de deux animaux. Cette méthode va donc :

– tester s'il peuvent se rencontrer vu leur état et leur distance;

 $-$  gèrer les cas de prédation.

Vous respecterez les contraintes suivantes:

- 1. le prototype de la méthode meet sera conforme au main fourni (une fois la portion de code entre  $\frac{1}{\sqrt{2}}$  TEST 2 et  $\frac{1}{\sqrt{2}}$  FIN TEST 2 décommentée);
- 2. la méthode meet sera proprement modularisée : les critères ci-dessus pourront être mis en oeuvre par des méthodes utilitaires;
- 3. la hiérarchie de classes comportera une méthode polymorphique bool isPrey() const retournant vrai si l'animal est une proie et faux sinon. Cette <sup>m</sup>´ethode sera utilis´ee pour mettre en oeuvre les traitements décrits.

Pour tester le programme implémenté jusqu'ici, décommentez la partie du programme principal comprise entre // TEST <sup>2</sup> et // FIN TEST <sup>2</sup>.

La trace d'exécution pour cette partie devrait ressembler à ce qui suit :

#### Test de la partie 2:

-------------------- Proie saine, Predateur trop eloignes : Proie en (0,0): animal sain Predateur en (5,5): animal sain apres tentative de rencontre : Proie en (0,0): animal sain Predateur en (5,5): animal sain

Proie malade, Predateur se rencontrent : Proie en (0,0): animal malade Predateur en (1,1): animal sain apres rencontre (dans les deux sens): Proie en (0,0): animal malade Predateur en (1,1): animal sain Predateur en (1,1): animal sain Proie en (0,0): animal malade

Proie saine, Predateur se rencontrent : Proie en (0,0): animal sain Predateur en (1,1): animal sain apres rencontre : Proie en (0,0): animal mort

Predateur en (1,1): animal sain

Predateur, Proie saine se rencontrent : Predateur en (1,1): animal sain Proie en (2,2): animal sain apres rencontre : Predateur en (1,1): animal sain Proie en (2,2): animal mort

Deux proies saines de rencontrent: Proie en (20,20): animal sain Proie en (18,18): animal sain apres rencontre : Proie en (20,20): animal sain Proie en (18,18): animal sain

Deux predateurs se rencontrent: Predateur en (20,20): animal sain Predateur en (18,18): animal sain apres rencontre : Predateur en (20,20): animal sain Predateur en (18,18): animal sain

#### Exercice <sup>2</sup> : savants dosages (10 points, bonus)

Compilez et exécutez le programme fourni dans le fichier dosage.cc. (Si le programme boucle indéfiniment, vous pouvez le stopper au moyen de Ctrl-C).

Il est censé afficher :

alcool 0.3 formol 0.4

mais il produit un résultat erroné.

1. Ajoutez au fichier dosage.cc un commentaire expliquant pourquoi.

2. Corrigez le programme fourni, sans toucher au programme principal